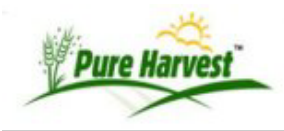

# **Exports & Reports**

Most of the data exports are simple queries that create "csv" files. CSV files can be loaded into Excel or other spreadsheet programs, as well as into another database, like MS-Access. See [Opening a CSV File in Excel](http://www.pureharvest.com/phdoc/doku.php?id=phdoc:guide_opening_csv_files_in_excel) for details

Free office productivity suites are available here:

- \* 1 <http://www.openoffice.org/> [http://www.openoffice.org/]
- \* 2 <http://www.libreoffice.org/> [http://www.libreoffice.org/]

Libreoffice is nearly identical to open office. Libre office was started when Oracle took ownership of OpenOffice from Sun. Oracle later gave the code to the Apache foundation. They both work on the same file formats, and are both compatable with Micro\$oft products.

# **Parameters**

Many of these exports have similar parameters. Some of the common ones are explained here:

- Date Range Picklist which will automatically set the From & Thru Dates, Dates can also be set manually.
- Assoc Group Restricts the Export to only include Assocaite in a particular group, has 2 special options
	- \*All\* All associates will be included, regardless of what groups they may or may not be in
	- \*None\* This restricts the export to only include associates who have not been added to any groups, useful when trying to find associates that still need to be added to associate groups

# **List of Exports & Reports**

# **Associates**

#### **Contact List**

Export - List of all associates, by default it has 1 row per assoc, with Primary contact info (phone,email, and address.)

Other Formats (1 or more rows per assoc)

- Phones: All phone numbers for each associate(1 or more rows per assoc)
- Emails: All emails for each associate
- Addresses: All addresses for each associate

Additional Parameters:

- Assoc Group Restrict to only include associates in a particular group.
- Include Inactive By default inactive associates are excluded from this export. Select this option to have them included.

# **XT User List**

Export - List all of the assocaites with [XT Users.](http://www.pureharvest.com/phdoc/doku.php?id=phdoc:associates#online) Including Username, Recovery Email, Last Login Date, and the date of last change to password or recovery email.

Can be filtered on Assoc Group

# **Crops**

Exports - Crop list including Latin Name, Life Cycle and Canada Grade Table information.

Can be filter on Crop Group.

## **Varieties List**

Export - Crops with latin and variety names.

Can be restricted to a single crop or by Crop Group

# **Custom**

Custom exports available upon request.

# **Fields**

## **Acres By Crop, Variety, Seed Class**

Export - Sum of acres passed for each variety & seed class for the year.

Can be filtered on Crop Year Range. By default range is a single year, but it can be modified to include acreage counts from previous years.

## **Field Inspection Results**

Export - Detailed field listing with acres applied for, rejected passed etc. Some of the details included:

- Producer Info (Associate Name, ID & Phone Number)
- Field Detail (Field #, Crop, Variety, GPS, Class, Identity
- Field Dates (Date entered in PH, Last Update)
- Field Results (Acres passed/rejected/cancelled)

Filtered on Crop Year Range. By default range is a single year, but it can be modified to include acreage counts from previous years.

Fields where the Inspection has been cancelled are not included, unless "Include Cancelled" option is selected.

#### **Field Inspection Usages**

Export - One Row per field with inspection plan. Each row will list the usages being inspected for.

Filters on Crop Year, if left blank export will default to current crop year. Optionally filter on a field number prefix

#### **Supervisor Field Listing - Export**

List of fields by county for all supervisors. Crop Year is required, if left blank export will default to current crop\_year.

Optionally filter on Field Prefix, From Date (Fields updated since date specified), and Supervisor Area.

Columns in Export Supervisor / County / Producer ID / Producer Name / Grower Name Field # / Crop / Variety / Relative Maturity / Previous Usage / Seed Class Acres: Applied / Passed / Cancelled / Rejected Status (Cancelled,Rejected,Hold,Passed,Inspected,Apply) First Production Year / Crop Limitation Years / Foundation Option Date Planted / Identity / Genetic Origin

#### **Field Inspection Report**

See [Field Inspection Templates](http://www.pureharvest.com/phdoc/doku.php?id=phdoc:field_inspection_templates)

**Supervisor Field Listing - PDF**

Report - Lists Fields by county for a Supervisor (opens in new window) The report may take some time to generate, depending on the number of fields found for that Supervisor/Year

Contains much of the same information as the Export version, but as a formatted PDF file.

#### **Financial**

#### **Account Aging**

Export - Shows the balance aging for each customer and billing type, restricted on charge type.

Account Aging must be calculated, the form will show the last time the calculations were done, and has an option "Do refresh" which will rerun the calculation before the export, so the Account Aging data is up to date.

For more information about the format of the export see the Documentation for the [Account Aging](http://www.pureharvest.com/phdoc/doku.php?id=phdoc:aging) screen.

#### **Account Status**

Report - Creates a PDF similar to the invoice, but shows all charges/credits/payments on the associates accounts, through a given date.

Requires a starting invoice (only charges/credits/payments after selected invoice will be included)

Thru Date is optional, if left blank, Todays date will be used.

Only invoiced charges will be included, unless "Include Uninvoiced" option

#### **Financial Activity Report**

HTML Report - Shows various summaries and totals over a given time period. See [Financial Activity Report](http://www.pureharvest.com/phdoc/doku.php?id=phdoc:financial_activity_report) for more details about each section in the report

#### **Invoice Detail 2v**

HTML Report - A report that lists each invoice created within the date range, and shows the detail of each invoice (history, balance forward, new charges)

This report is usually used after closing a billing period. but can also be run for a single associate over a greater amount of time.

Can be optionally restricted to a single associate. If getting invoices for all associates, From & Thru Dates are Required. If getting a single associate, From & Thru Dates are optional.

#### **Invoices and Service Charges**

Export - Lists service charges within the date range, and invoice the charge was assigned to(if exists)

Can be restricted to a single associate.

#### **Invoice Summary List**

Export - Shows the most recent invoice for each customer, if that invoice was not \$0. If the Cutoff Date is provided, the query will get the most recent invoice prior to the date given.

Only active associates will be included. To show invoices from Inactive associates, check the "Include Inactive" box.

This export may have some very old invoices at the end. )

Note: The amounts on this export may not match the amount due on the Invoice PDF. This is because the PDF looks for payments made after the invoice date, and applies them against the balance due, so customer don't end up overpaying. See [Invoices](http://www.pureharvest.com/phdoc/doku.php?id=phdoc:invoices) for more.

#### **Payment List**

Export - Lists all payments entered between two dates. Export can optionally be restricted for a single associate.

Output can be an unformatted CSV, or a formatted Spreadsheet.

#### **Samples Billed & Unbilled**

Lists all samples that were received within the date range, and all (if any) charges entered for that sample

#### **Service Fees: By Crop**

Shows the fees defined for testing crops of different types.

#### **Service Fees: By Crop Group**

Shows the fees defined for crop groups

#### **Service Fees: Other**

Shows the fees you set up that are the same for all samples

# **Organics**

Export - List of process plan steps that have 'Pending' status.

## **Seed Testing**

#### **Crop Testing Rules**

Shows the rules you have set up for testing crops of different types.

#### **Defined Remarks**

Pre defined remarks for usage on reports.

#### **Lab Activity**

Shows various summaries and totals over a given time period. See [Lab Activity Report](http://www.pureharvest.com/phdoc/doku.php?id=phdoc:lab_activity_report) for details about each section.

#### **Lab Report Summary**

List samples that were received,completed,printed, or emailed within the date range.

# **PH Billed Support**

These are the tests we counted to determine you PH usage fee.

# **Sample Context**

Exports the sample in process during the specified date range. One row per sample, each row shows the Lab #, Crop/Variety, Tests requested & the Dates it was received,completed,and released.

# **Sample Detail**

Extended info about samples that were created within a date range. Contains :Seel Id, Sam Id, Seed Class, Lot Number, Owner Id, Lot Owner, Owner Lot Name, Lab Number, Name, Analyst, Received Date, Status, Inspection Number, Labelled Lot No, Growers, Fields, Analysis Print Date, Component, Test Name, Germination Purity Date, Purity, Other Crop, Other Weed, Inert Hard, Dormant, Viable, Pls, Germ Start Date, Germ Date, Tz Test

#### **Sample Results Extended**

Summary result of samples - Contians one row per sample, with Percentage results for Purity(including other crops,weeds & inert matter), TZ, Germination (including hard,dormant and viable)

The date restriction uses the analysis print date.

## **Seed Regulatory Samples**

Export of Regulatory samples between two dates.

#### **Sample Test Detail**

All of the detail rows for all samples in the date range

# **Zeus**

#### **Application Module Details**

This is an internal use export. Shows the names abd descriptons of the application modules.

#### **Tagged And Sold Seed Details**

Designed for wsda. Not sure if it is useful for others.

# **Whats Related**

- [Associates](http://www.pureharvest.com/phdoc/doku.php?id=phdoc:associates)
- [Crops](http://www.pureharvest.com/phdoc/doku.php?id=phdoc:crops)
- [Samples](http://www.pureharvest.com/phdoc/doku.php?id=phdoc:samples)
- [Fields](http://www.pureharvest.com/phdoc/doku.php?id=phdoc:fields)
- [Invoices](http://www.pureharvest.com/phdoc/doku.php?id=phdoc:invoices)

phdoc/data\_exports.txt · Last modified: 2021/07/21 10:26 (external edit)